Korzystając z CSS utwórz stronę internetową, jak niżej:

800px

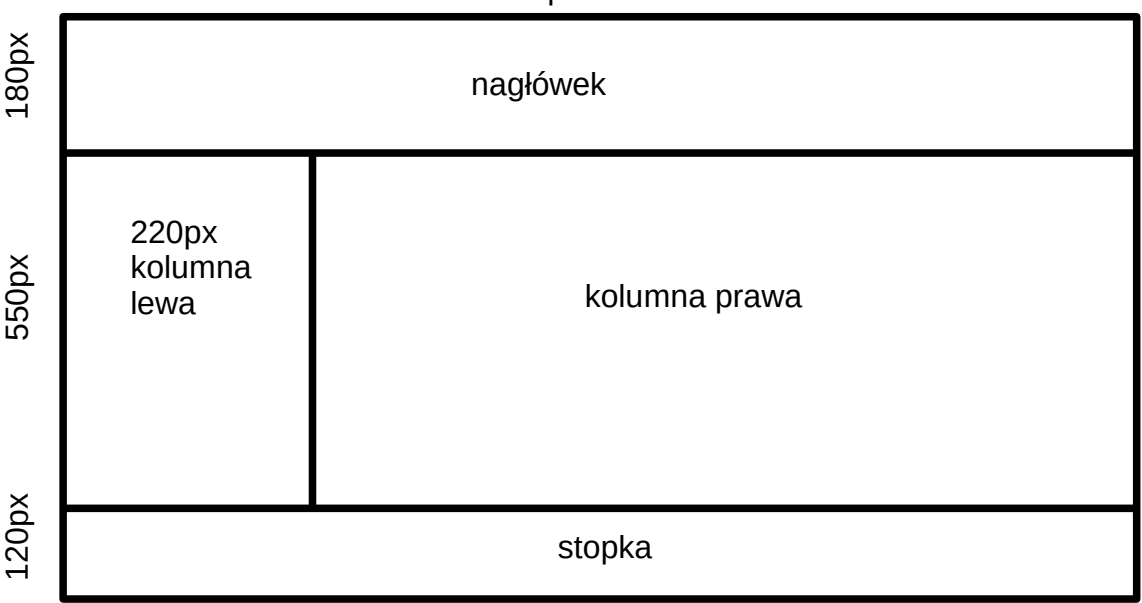

kolory tła: nagłówek – niebieski lewa – zielony prawa - #ff00ff stopka - #000000

kolor czcionki – 255, 255, 255

Bez wyświetlania linii. Strona wyśrodkowana w poziomie.

W nagłówku napis "Strzelin moje miasto" wielkości 40px czcionką Arial. Wyśrodkuj.

W stopce, odczytana aktualna data, w nagłówka pierwszego stopnia z prawej strony,

w odstępie 50px od prawego brzegu.